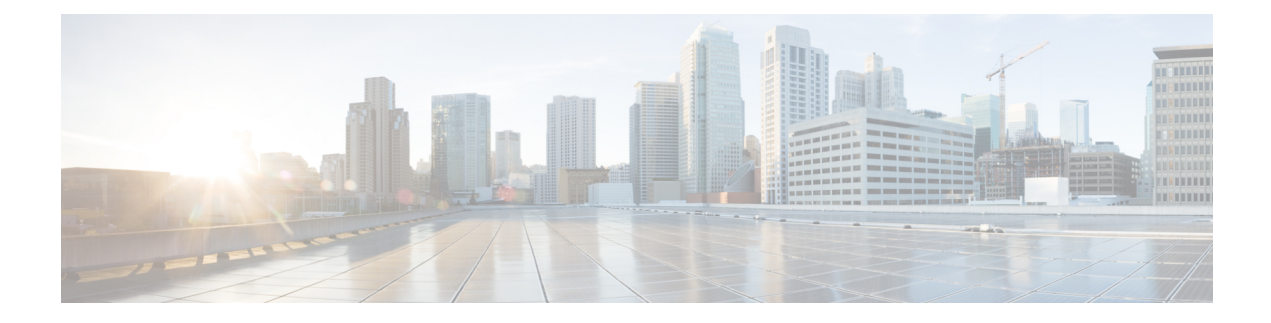

## **Preinstallation Tasks**

- Preinstall Tasks for Cisco Unified [Communications](#page-0-0) Manager, on page 1
- [Preinstall](#page-2-0) Tasks for the IM and Presence Service, on page 3
- Enable the Cisco AXL Web [Service,](#page-4-0) on page 5
- Verify DNS [Registration,](#page-4-1) on page 5

# <span id="page-0-0"></span>**Preinstall Tasks for Cisco Unified Communications Manager**

#### **Procedure**

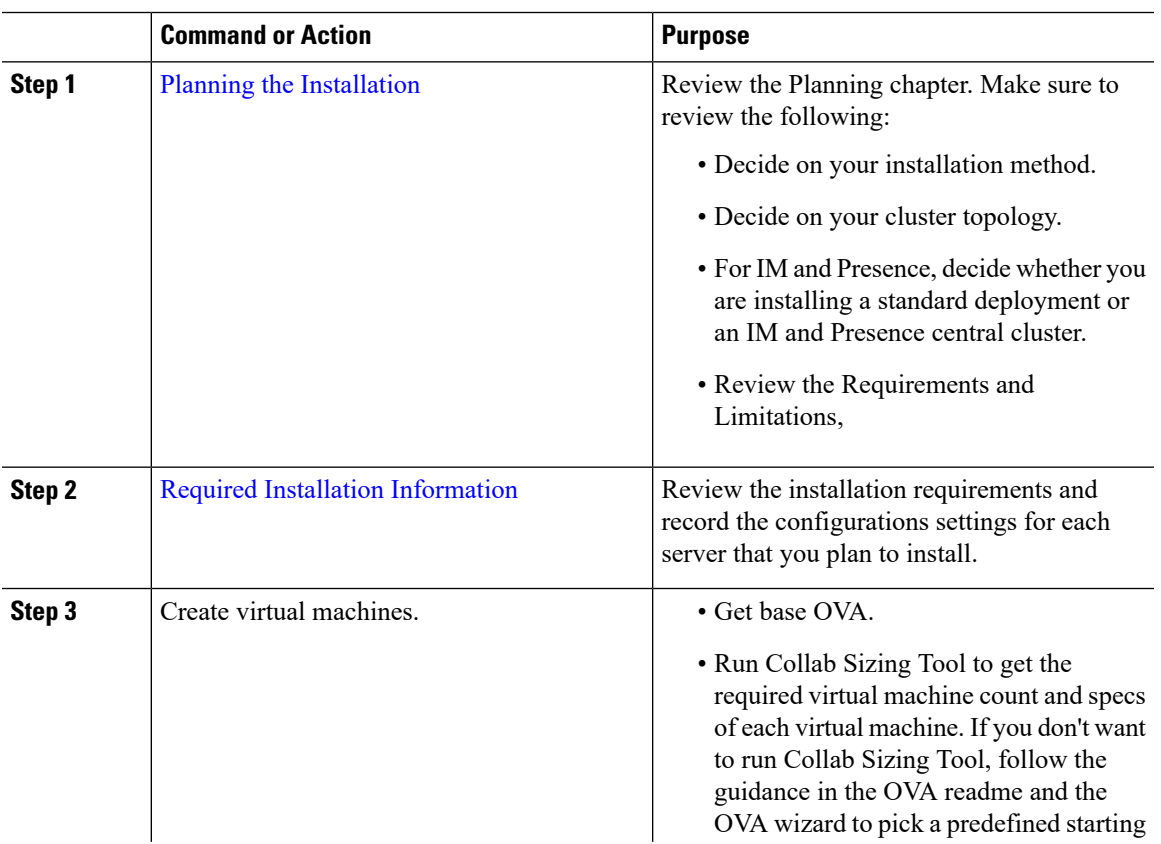

 $\mathbf I$ 

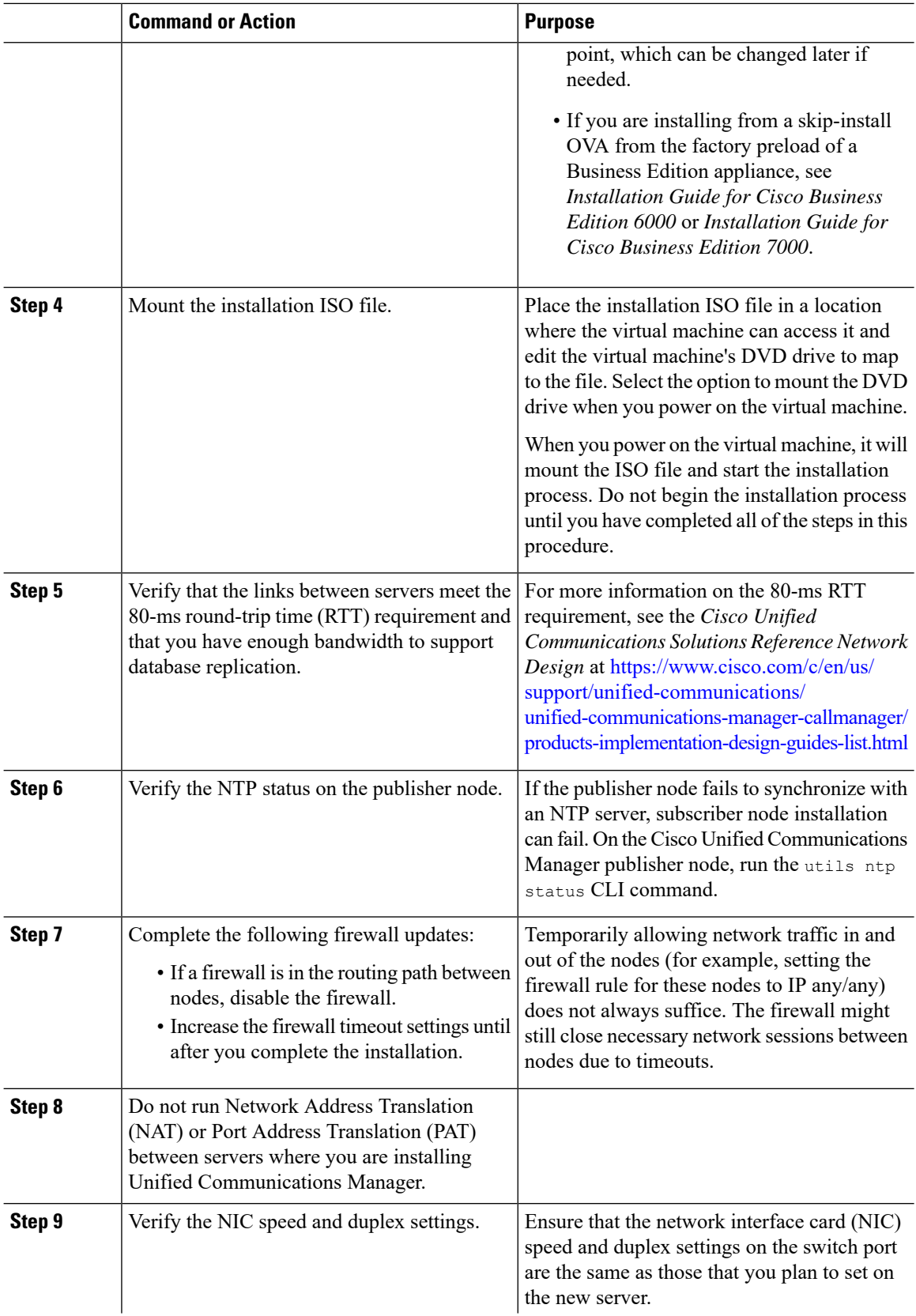

i.

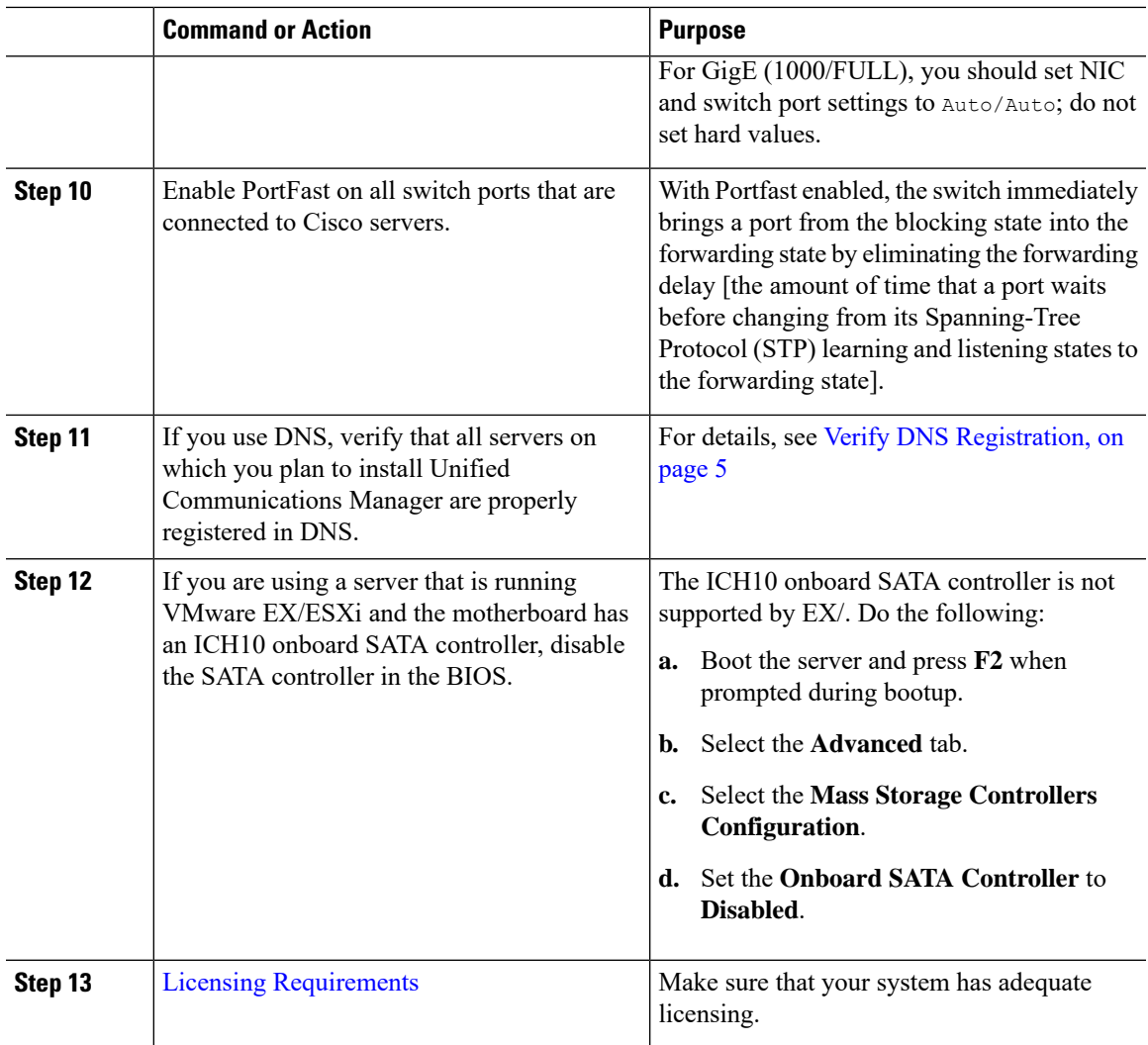

### <span id="page-2-0"></span>**Preinstall Tasks for the IM and Presence Service**

#### **Procedure**

I

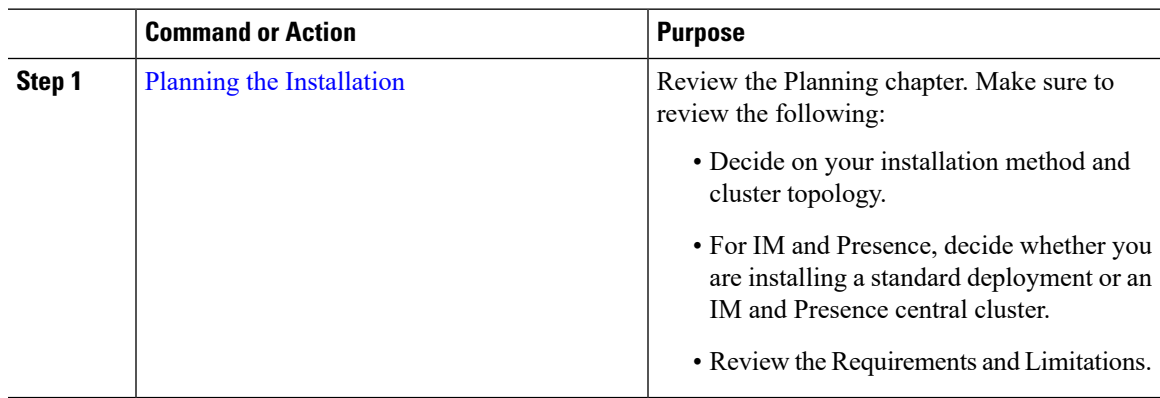

I

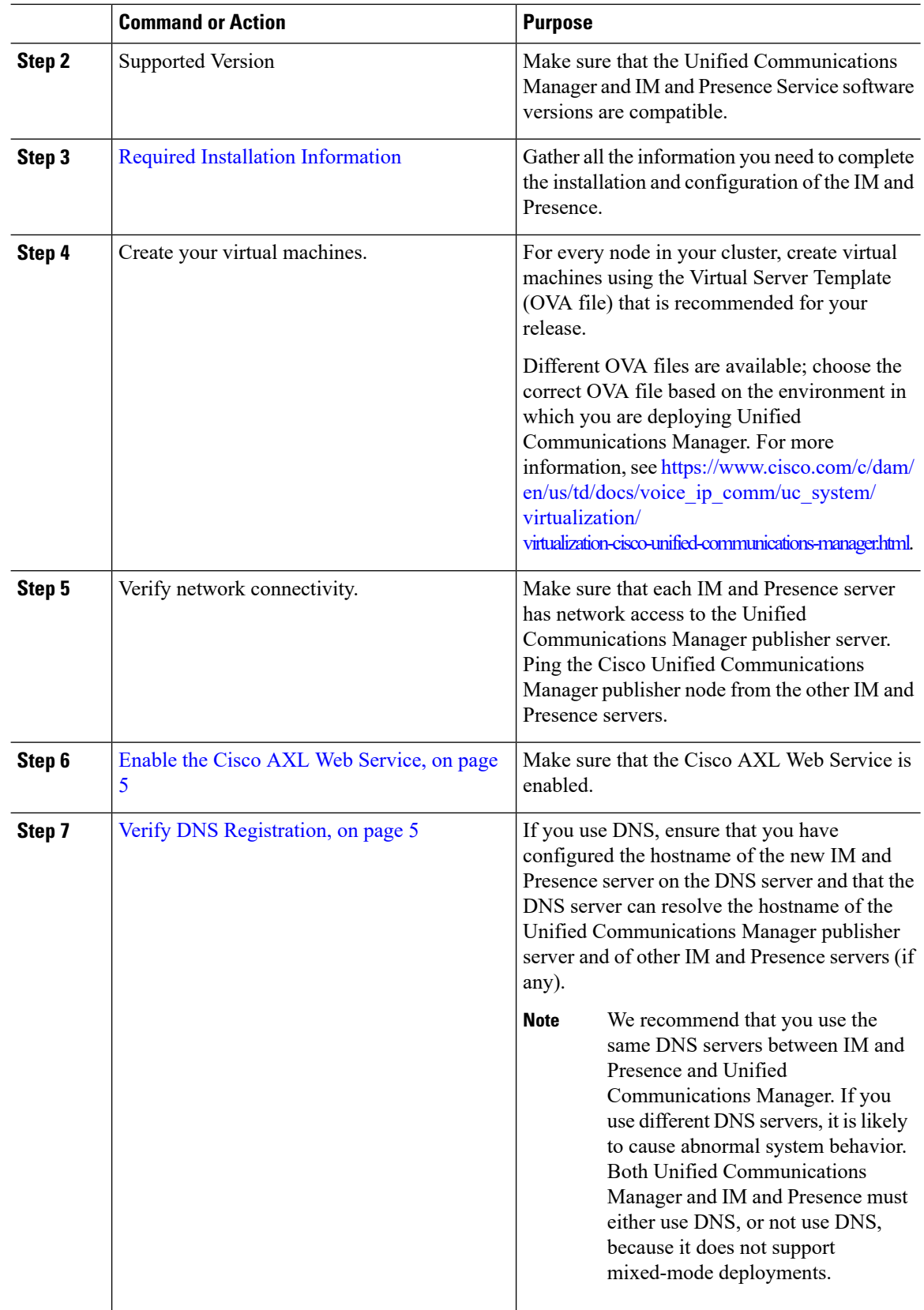

i.

### <span id="page-4-0"></span>**Enable the Cisco AXL Web Service**

Verify that the Cisco AXL Web Service is running.

#### **Procedure**

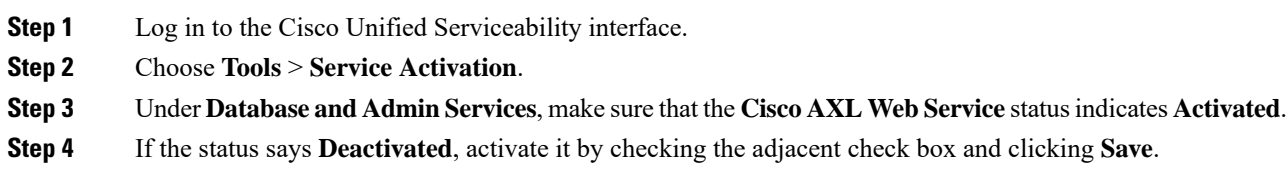

### <span id="page-4-1"></span>**Verify DNS Registration**

Follow this procedure if you use a DNS in your topology. You must verify that all servers to be added are registered in DNS properly by performing the following actions:

#### **Procedure**

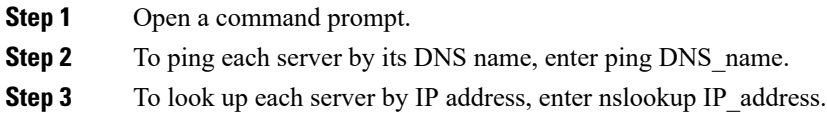

 $\mathbf I$ 

i.